104 學年第 2 學期 多媒體概論 課程學習單 # 2 補間動畫應用 與多媒體格式

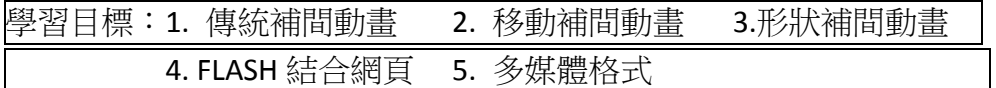

Q1. FLASH 中若要匯入 PhotoShop 影像,有哪二種匯入選項? 若要保留 PS 的透明度效果,要選擇哪一種匯入選項?

Q2. 請完成下表,以便瞭解三種補間動書的差異與使用時機。

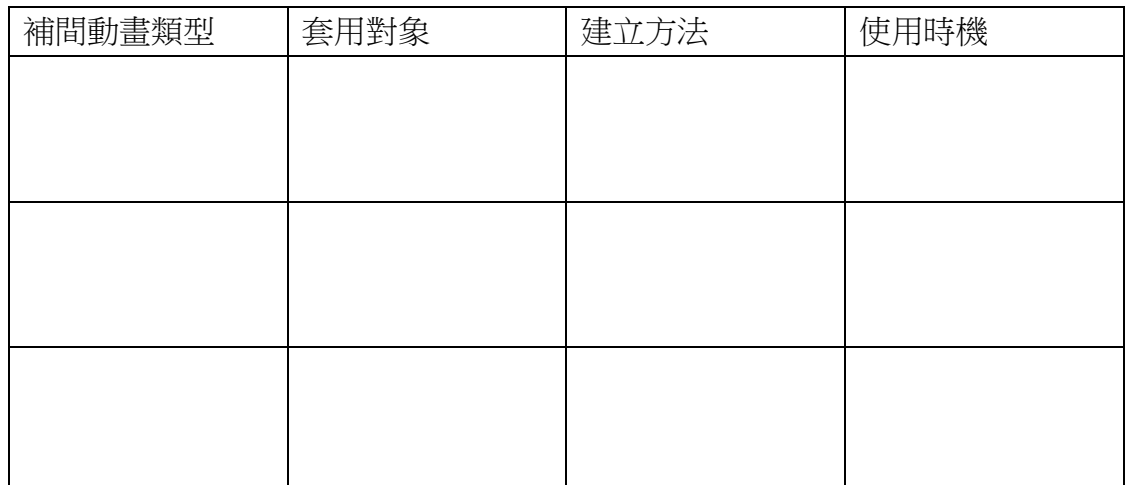

Q3. 如何分辨「文字」、「形狀」、「元件」這三種狀態?(p.3‐19)

Q4. 形狀提示點的作用為何?

Q5. 如何把做好的 FLASH 放在網頁中?

## 多媒體格式

Q6. 說明 720p, 1080i, 1080p, 4K 解析度的尺寸。

Q7. 課堂練習:上 Google 搜尋一張 4K 解析度影像。並在 PS 中,調整其影像大 小,以及顏色數。並匯入 Flash,說明這些檔案的大小差異。

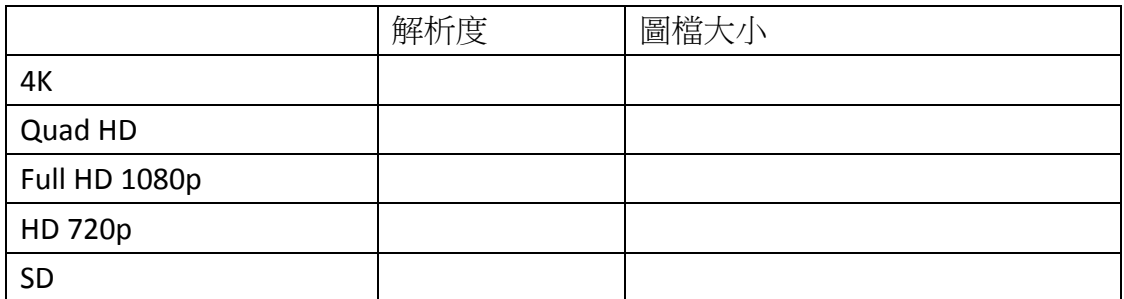

Q8. 以常用的 1024\*768 圖片,匯入 Flash,並說明其全彩與 256 色的檔案大小。 以瞭解素材檔案大小對最後 SWF 的大小差異。

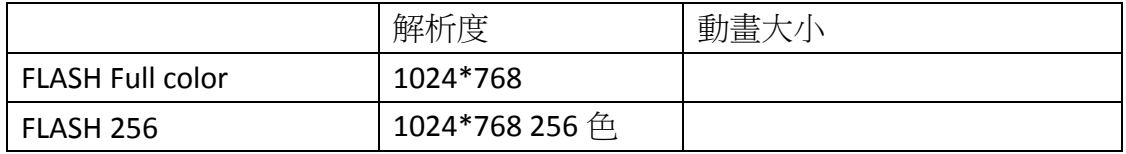

Q9. 何謂 HDTV?

Q10. BD 藍光的解析度為何?

Q11. 瞭解 NTSC 與 PAL 規格? 若製作一個影片,應該輸出成哪一個規格? 台灣與美國日本電視採哪一套規格? 大陸用哪一個規格?

Q12.上網搜尋,並說明 1080i, 1080p 的差別。